V 1.1, V.Lobo, EN/ISEGI, 2007

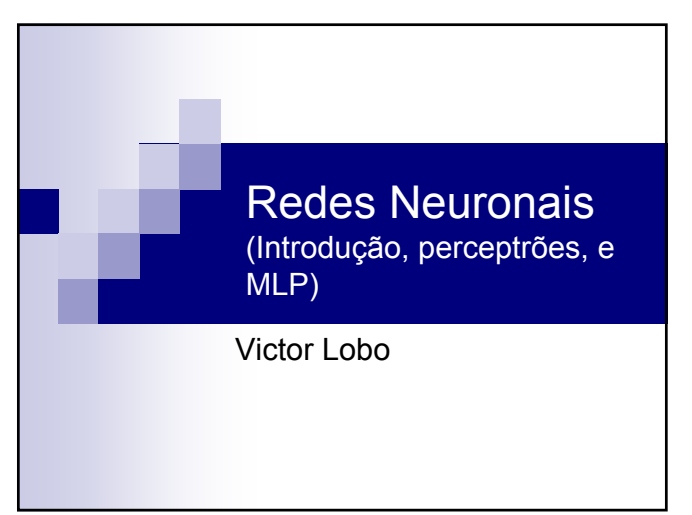

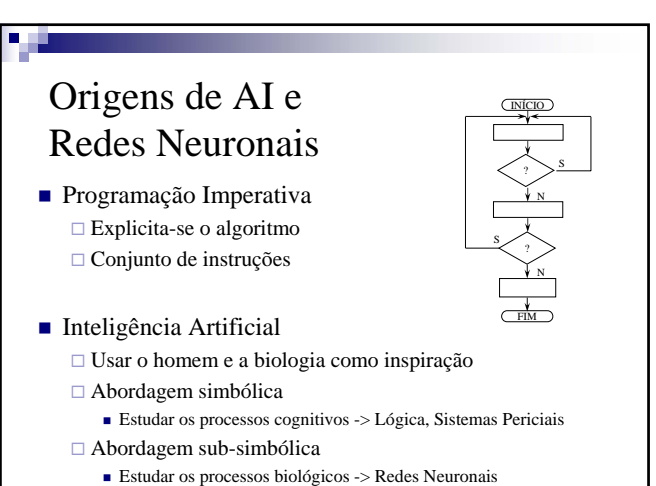

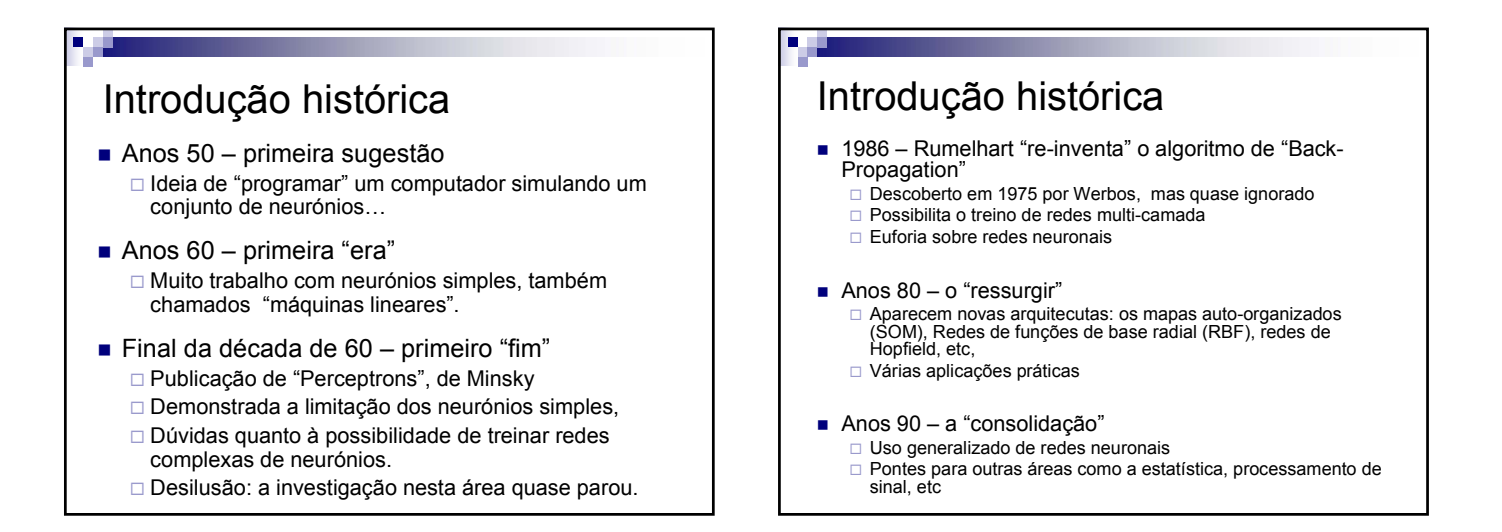

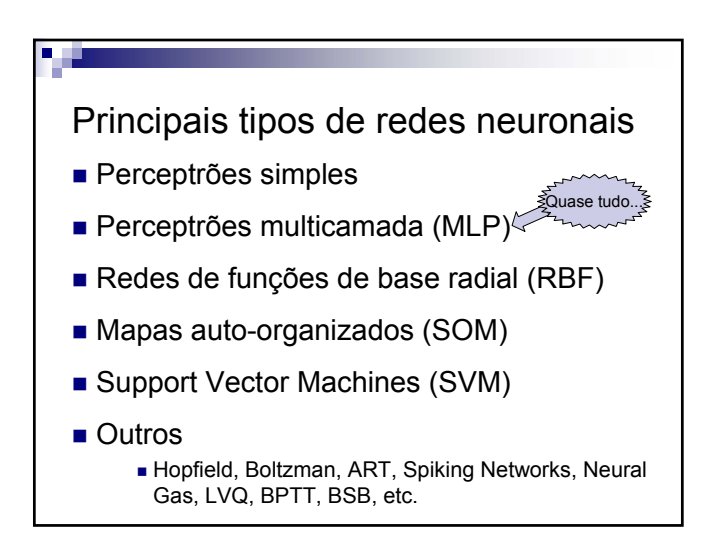

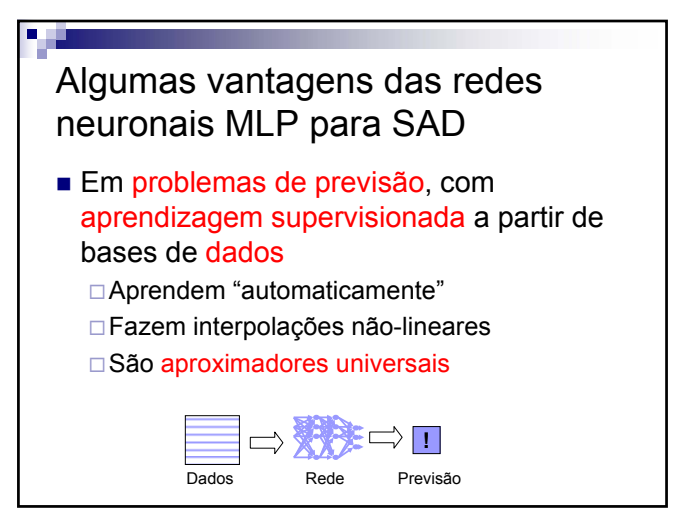

#### **Sistemas de Apoio à Decisão– Redes neuronais (MLP)** V 1.1, V.Lobo, EN/ISEGI, 2007

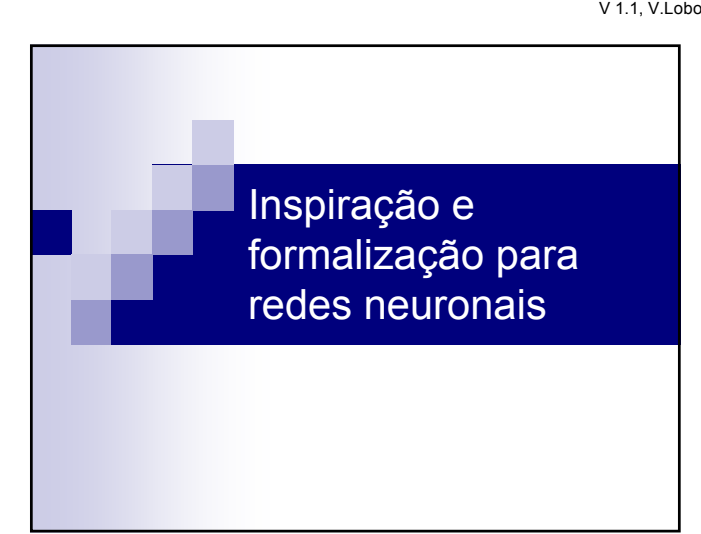

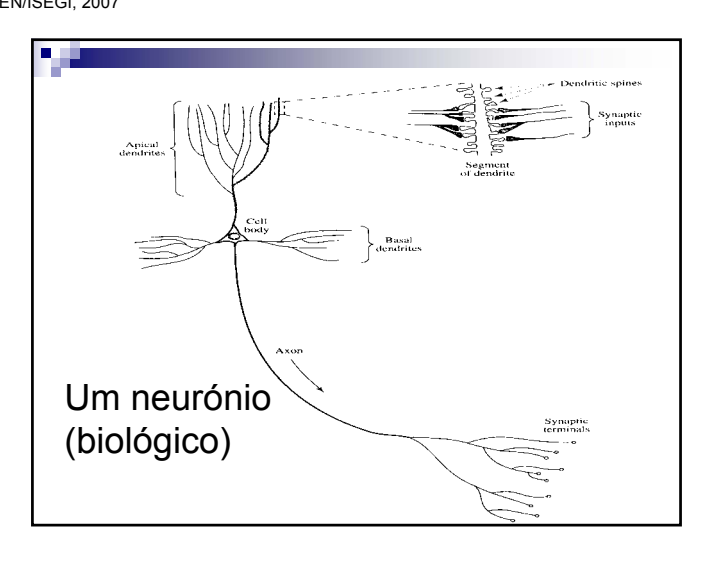

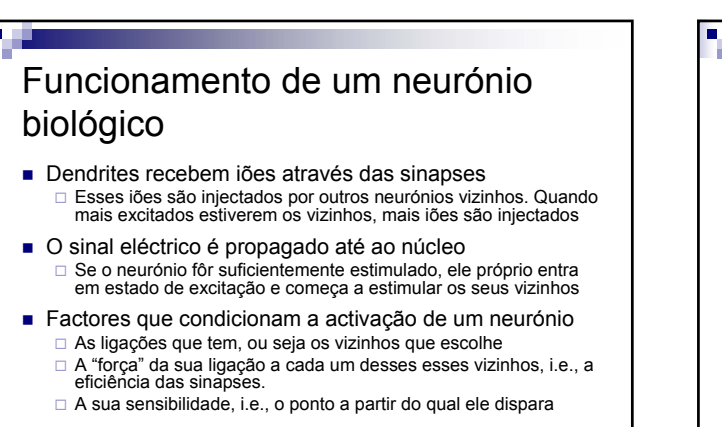

■ O cérebro humano tem MUITOS (10<sup>12</sup>) neurónios...

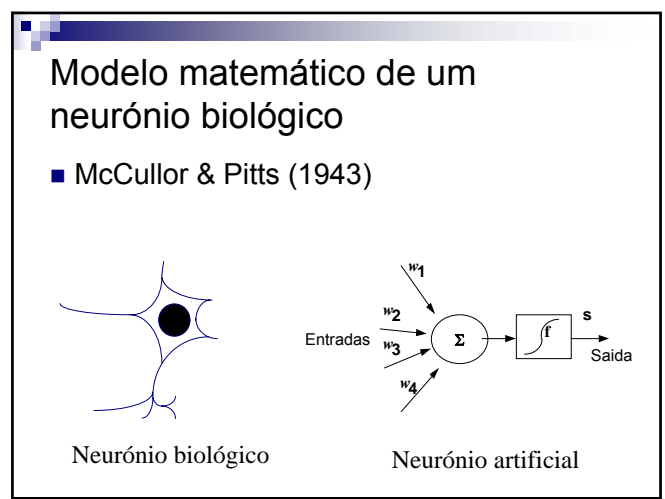

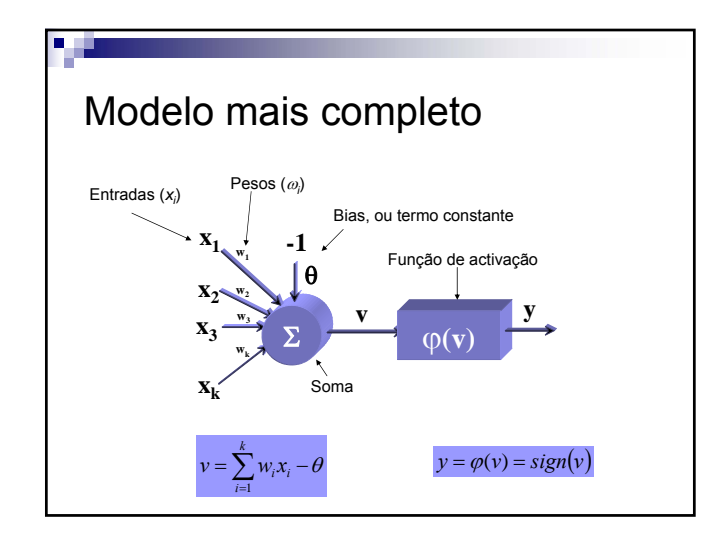

#### Aprendizagem num neurónio

- Determinação dos pesos sinápticos Como escolher os ω ?
- $\blacksquare$ Ideia geral:
	- □ Sinapses que ajudam a obter bons resultados devem ser reforçadas
	- Sinapses que levam a maus resultados devem ser enfraquecidas

V 1.1, V.Lobo, EN/ISEGI, 2007

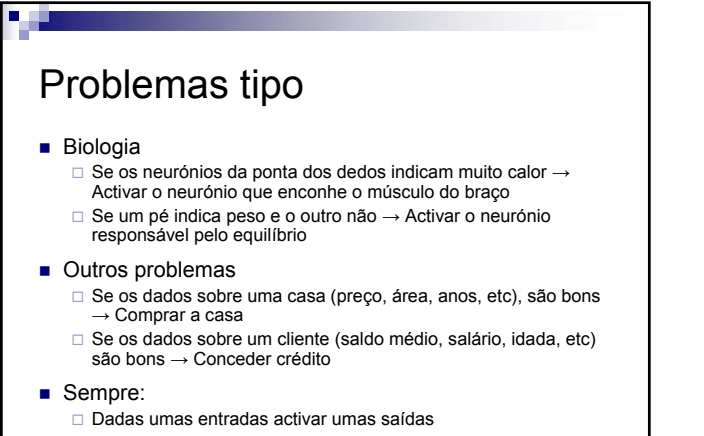

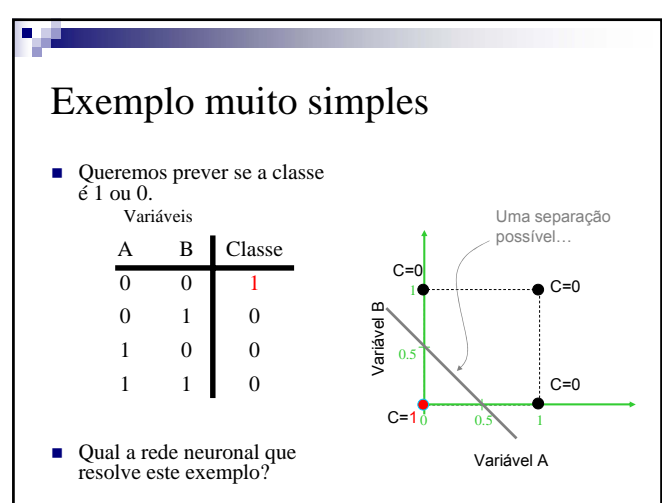

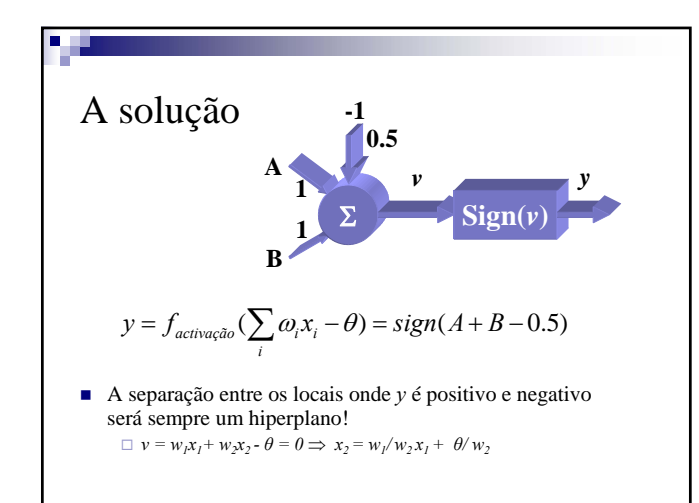

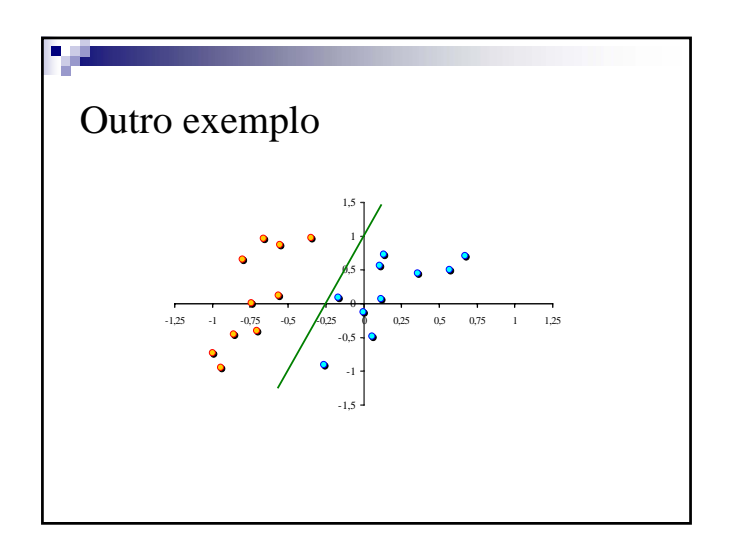

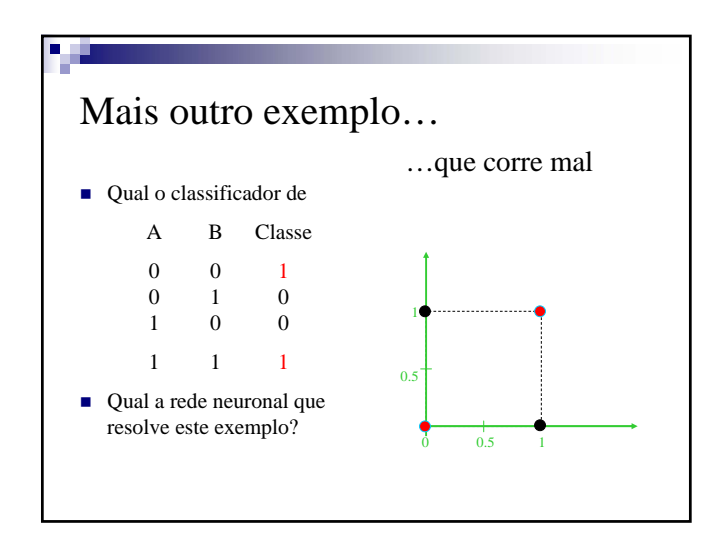

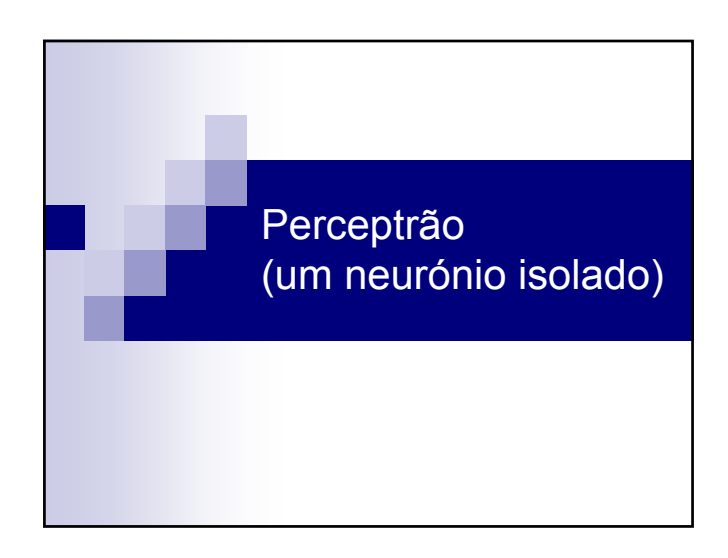

V 1.1, V.Lobo, EN/ISEGI, 2007

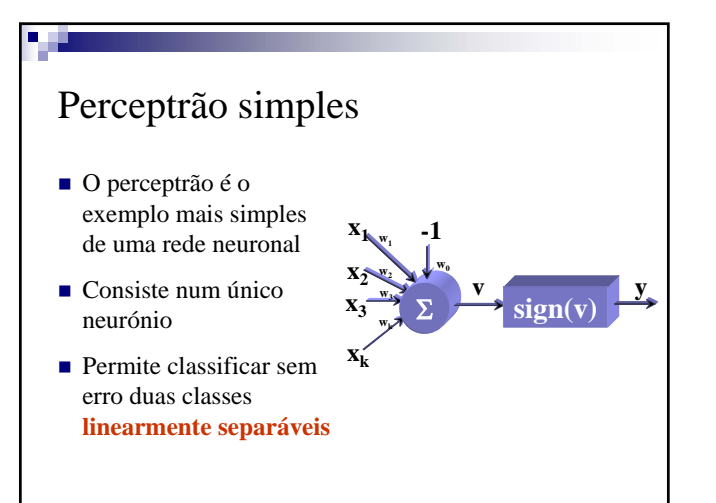

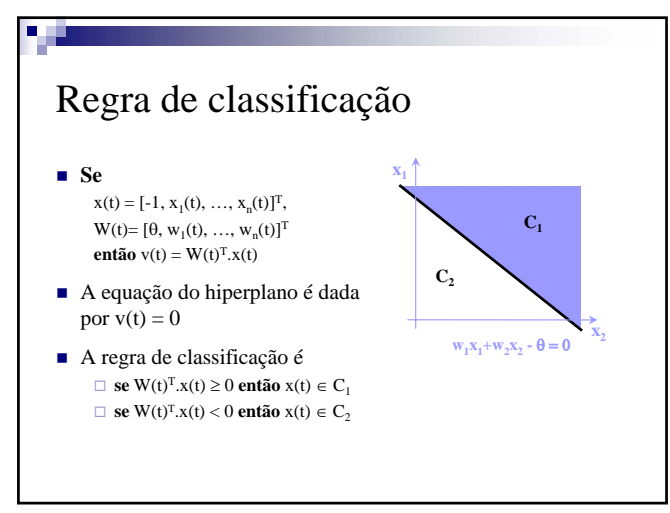

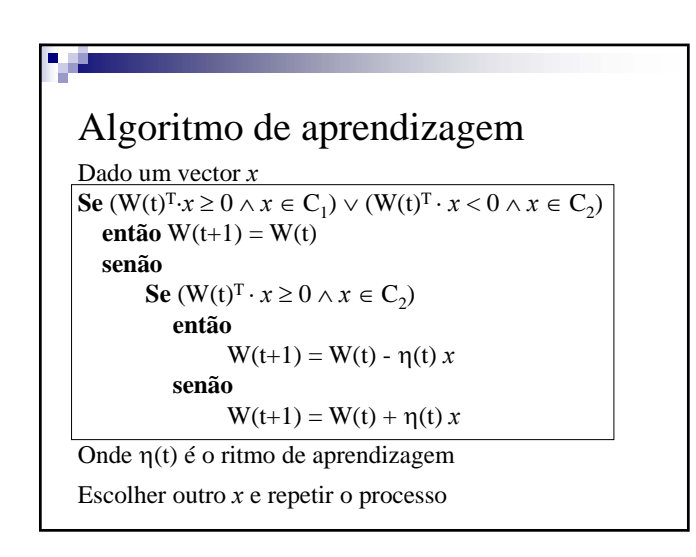

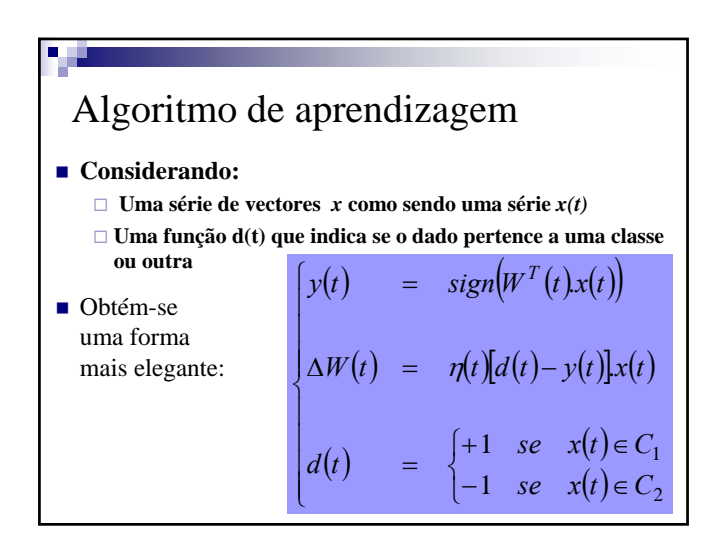

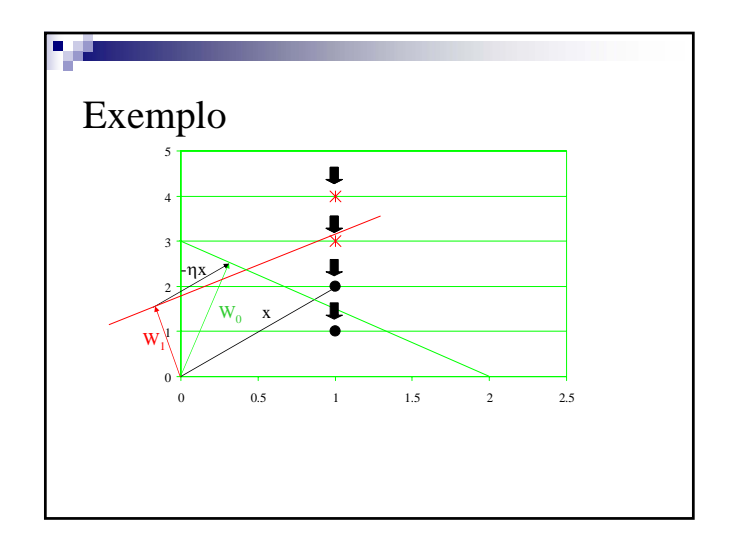

## Questão

- Só é possível resolver problemas de classificação linearmente separáveis?
- Por exemplo, pode resolver-se o problema de duas classes com uma única variável, representado pela figura abaixo?

-1 1  $C_1$   $C_0$   $C_1$ 

V 1.1, V.Lobo, EN/ISEGI, 2007

#### Nota

- Se o número de variáveis for **maior do que** o número de exemplos de treino o problema de classificação **é sempre linearmente separável**
- Consequência:
	- Dado um número suficientemente grande de características, SE houver poucos dados (e estes forem independentes), é SEMPRE possível usar um perceptrão simples.
	- A superfície de separação tende para o discriminante linear de Fisher

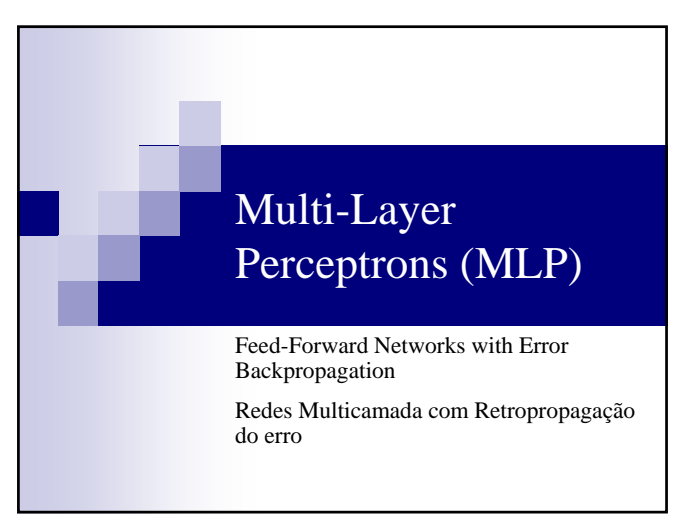

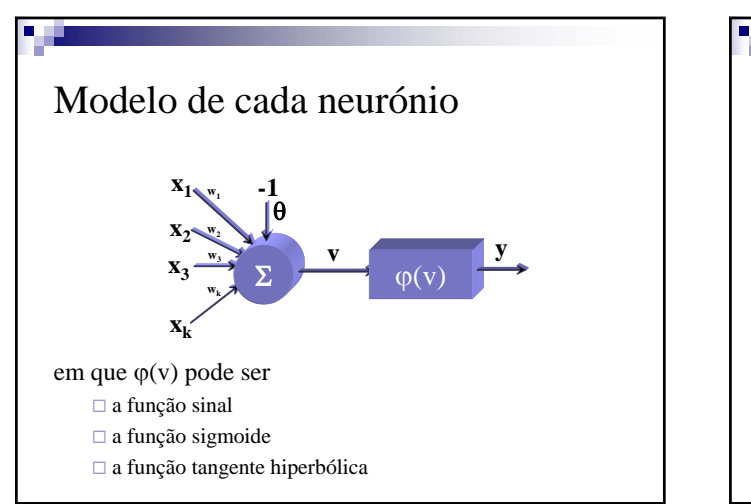

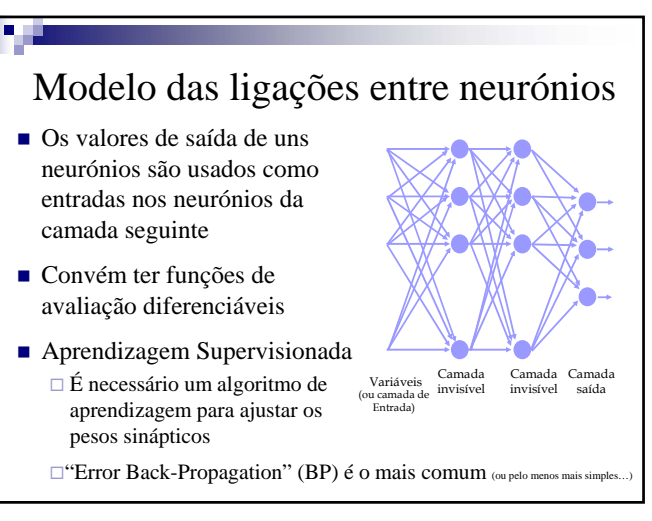

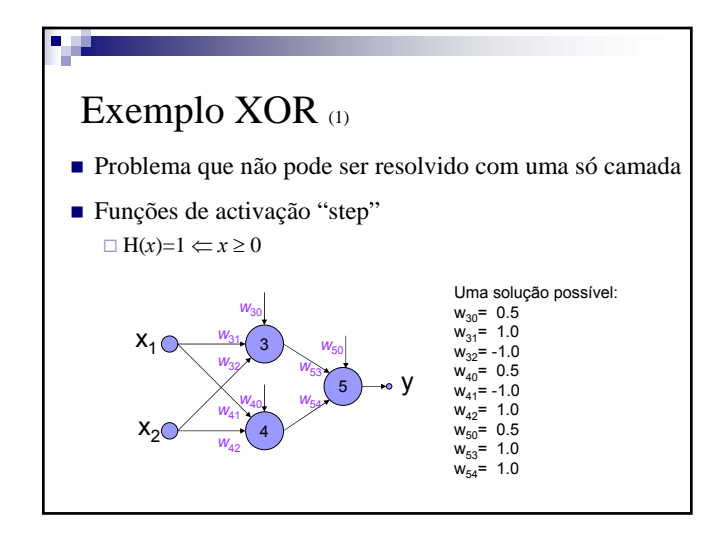

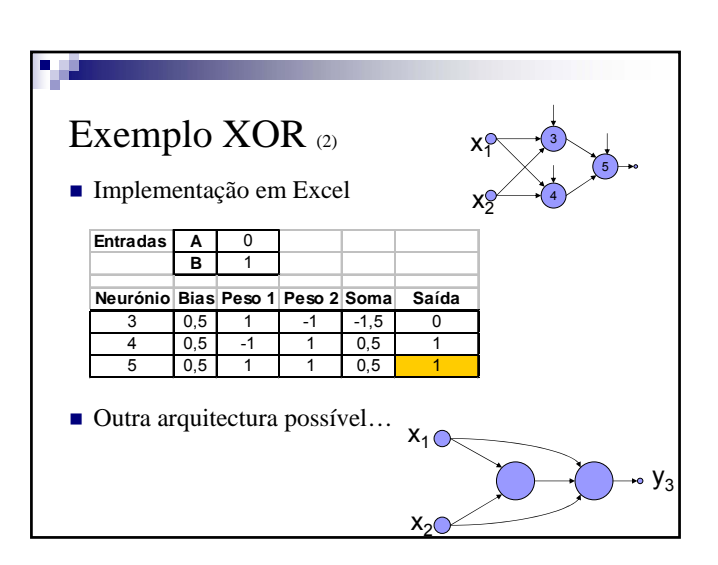

V 1.1, V.Lobo, EN/ISEGI, 2007

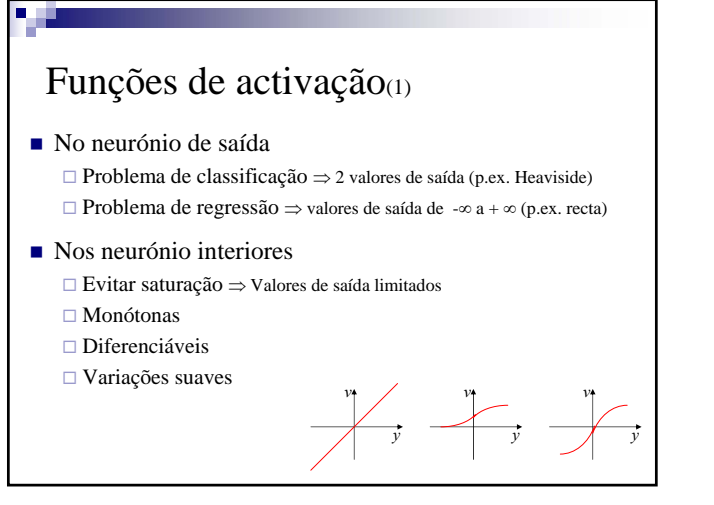

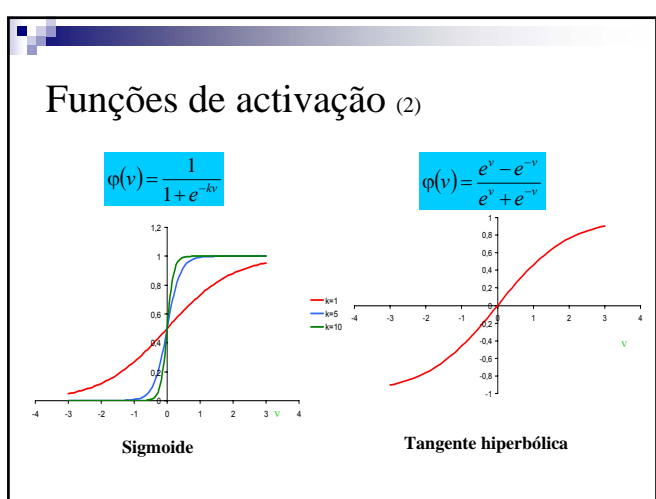

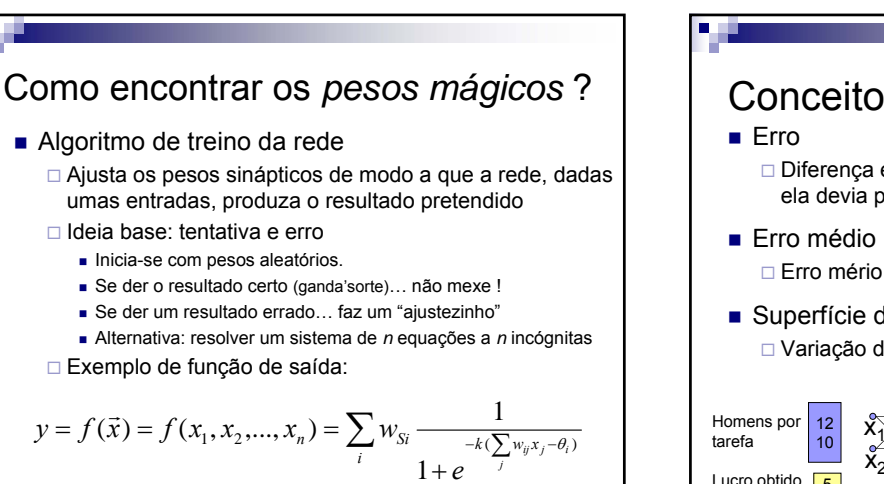

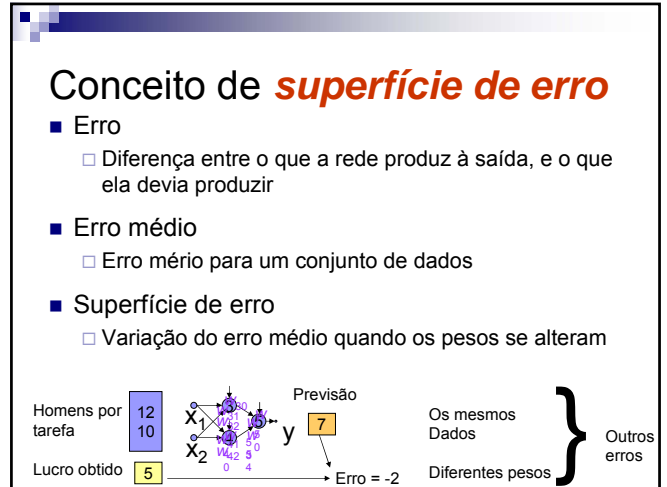

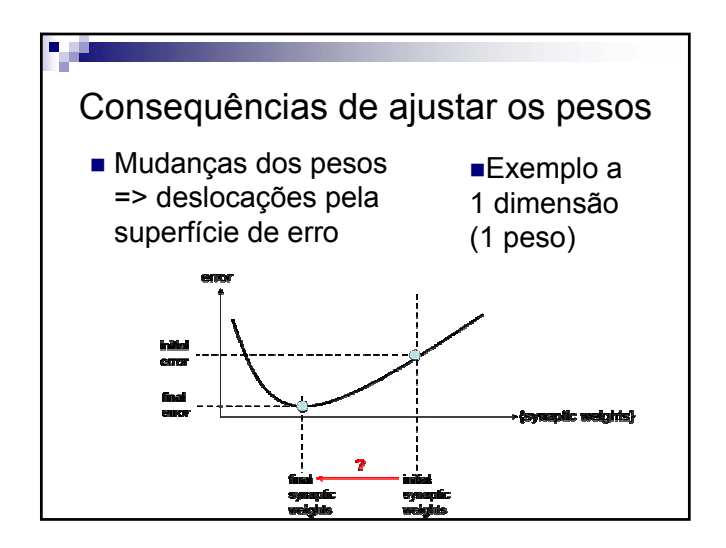

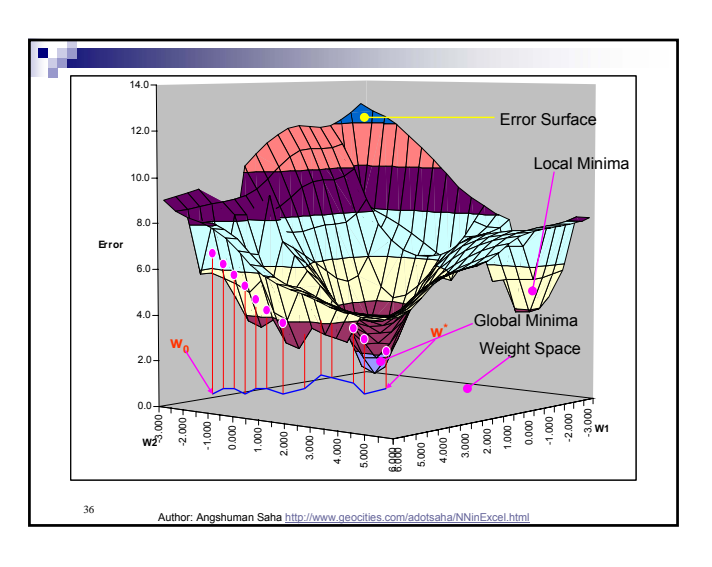

#### **Sistemas de Apoio à Decisão– Redes neuronais (MLP)** V 1.1, V.Lobo, EN/ISEGI, 2007

Sinais de função Sinais de erro Sinais numa rede multicamada Sinais "de função" que se propagam desde os neurónios de entrada até às saídas. Sinais "de erro" que se propagam de uma saída para as entradas (camada a camada), através da rede.

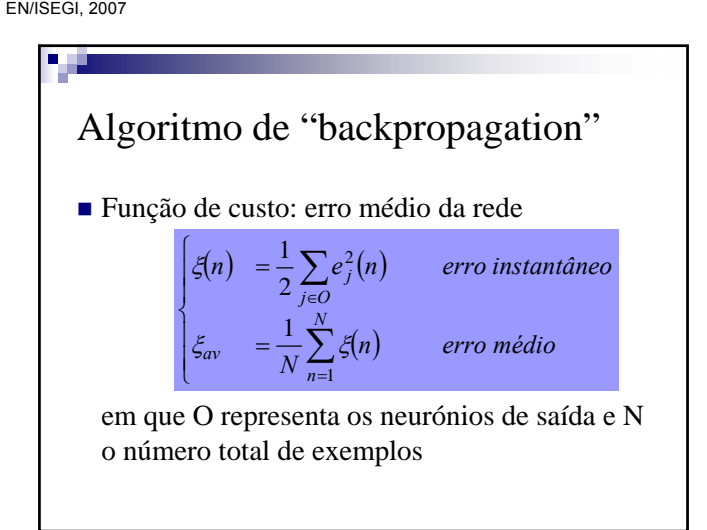

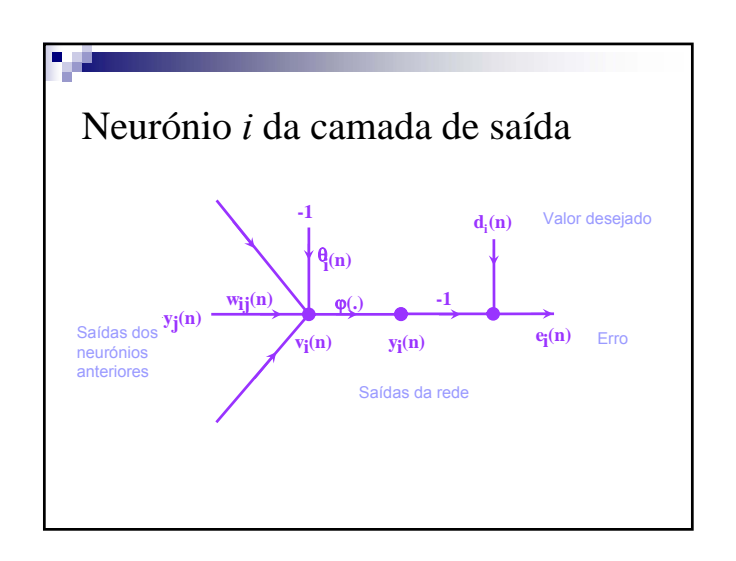

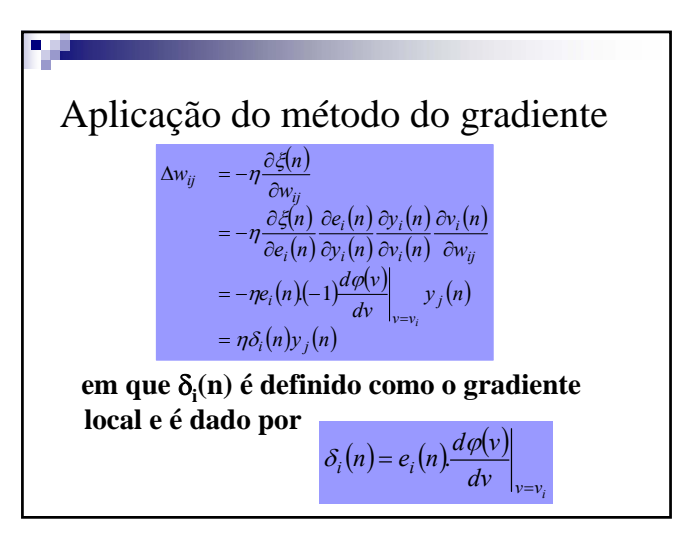

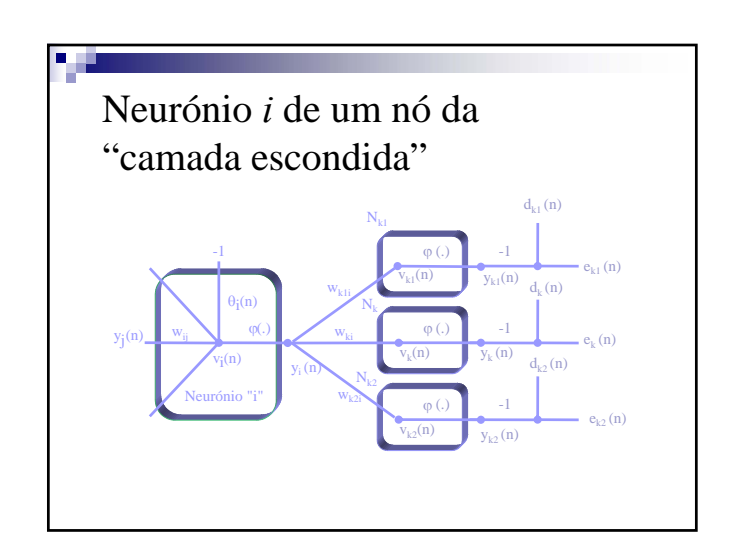

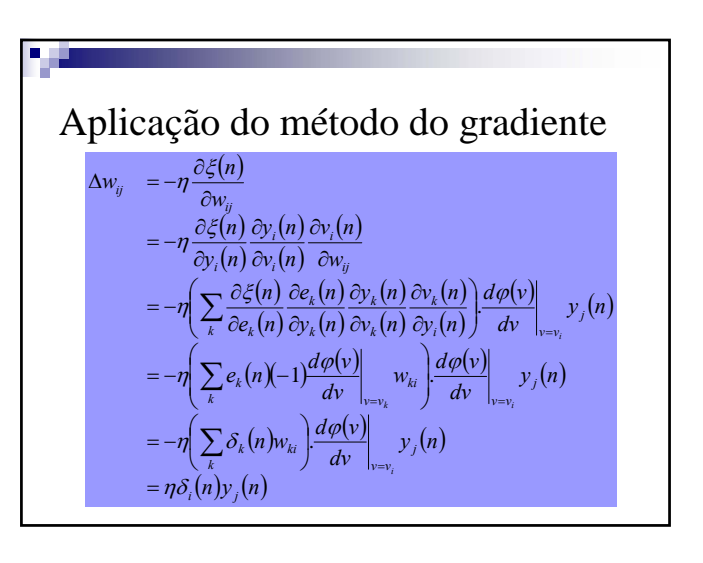

#### **Sistemas de Apoio à Decisão– Redes neuronais (MLP)** V 1.1, V.Lobo, EN/ISEGI, 2007

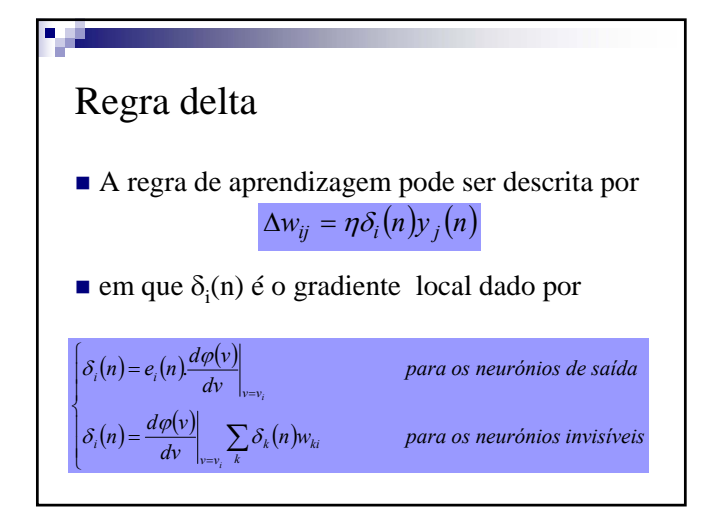

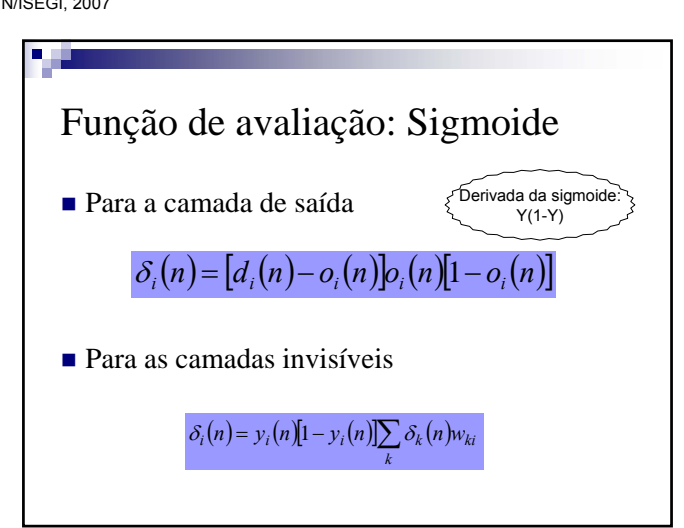

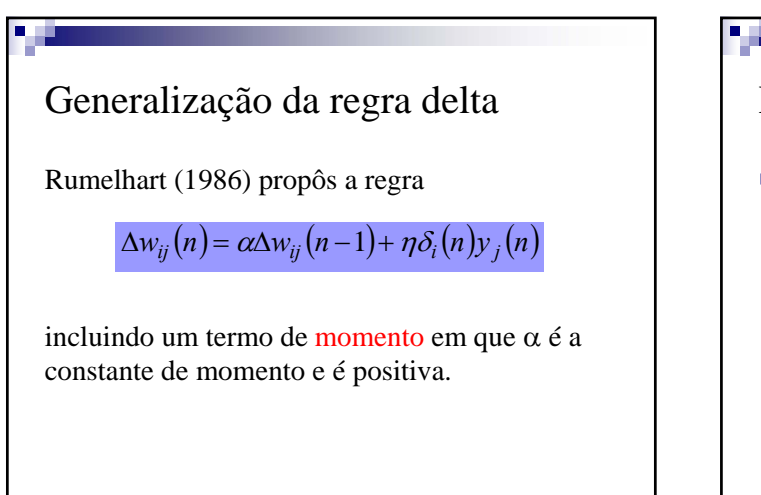

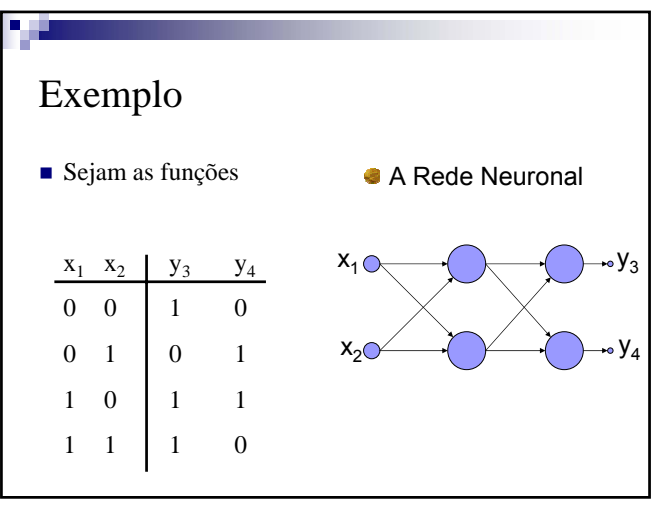

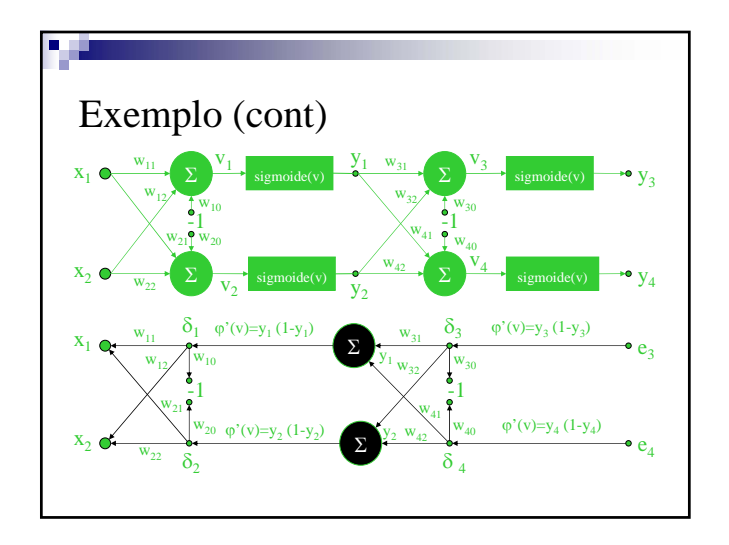

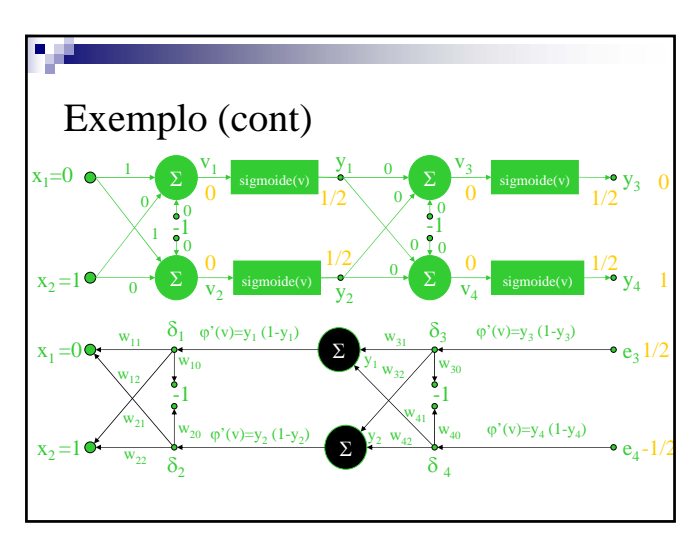

V 1.1, V.Lobo, EN/ISEGI, 2007

### Problemas com o BackProp

- É um método de gradiente, logo sujeito a mínimos locais
- □ Infelizmente é normal haver muitos mínimos locais... ■ É lento
- Soluções
	- Várias inicializações
	- Vários valores para o momento
	- Vários métodos de optimização dos parâmetros
- No SAS
	- Múltiplas corridas, e escolhe o melhor
	- □ Optimização por quasi-newton, Lavenberg-Marquadt, gradiente conjugado...

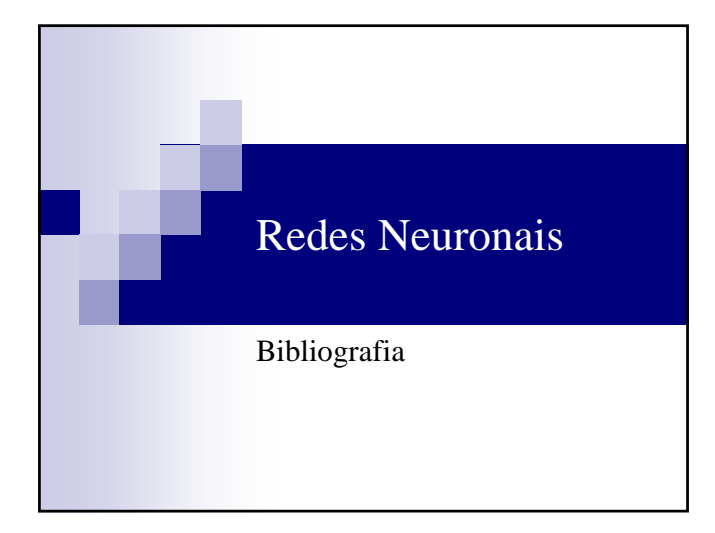